УДК 657.6 **Сушко Д.С., аспірант** *Державна академія статистики, обліку та аудиту, м. Київ*

# **КОМП'ЮТЕРНІ ТЕХНОЛОГІЇ В АУДИТІ БАЛАНСУ: ПРОБЛЕМИ І МОЖЛИВОСТІ ЗАСТОСУВАННЯ**

*Вивчено можливості застосування програмного забезпечення в ході аудиту, показано послідовність проведення аудиту в комп'ютерному середовищі з використанням програм загального і проблемно-орієнтованого призначення.*

**Постановка проблеми**. Сучасний аудит знаходиться під значним впливом процесу суцільної комп'ютеризації. Це обумовлено сучасним станом розвитку науки, техніки і потребами практики: програмне забезпечення дозволяє швидше обробляти дані, здійснювати розробку різного роду документів, робити складні обчислення тощо. Застосування комп'ютерних технологій надає нові можливості для розвитку і оптимізації бізнес-процесів, сприяє скороченню витрат, підвищенню продуктивності праці, ефективному використанню ресурсів, підвищенню якості управління бізнесом і надання послуг.

Інформаційні технології є потужним засобом вирішення бізнес-завдань і досягнення бізнесцілей. В аудиті комп'ютерні технології сьогодні використовуються на всіх стадіях аудиту: під час планування, проведення перевірки, документування аудиторської роботи, оформлення аудиторського висновку. Застосування комп'ютерної техніки не змінює мети проведення аудиторських процедур на кожній з цих стадій, проте суттєво впливає на способи і порядок проведення аудиторських процедур, а отже, на методологію аудиту.

**Аналіз останніх досліджень та публікацій.** У вітчизняній спеціалізованій літературі з контролю та аудиту питання автоматизації практично не розглядаються. Хоча окремі питання автоматизації контролю та аудиту пропонуються у працях В.П. Завгороднього [5], С.В. Бардаша [1], Н.І. Ільїна [6], А.М. Романова та Б.Є. Одинцова [8], В.В. Скобари та А.В. Скобари [10].

В Україні питаннями використання комп'ютерної техніки в процесі незалежного

господарського контролю займалися такі вчені як Ф.Ф. Бутинець [3], Л.П. Кулаковська [7], Б.Ф. Усач [11], Г.М. Давидов [4], М.Т. Білуха [2].

Впровадження комп'ютерної техніки і технології до процесу аудиту є виключно необхідним, проте його ефективній реалізації перешкоджають наступні фактори:

– застосування "професійного судження аудитора" при комп'ютеризації аудиту фінансової звітності стане обмеженим;

– значні ризики, пов'язані з використанням комп'ютерних систем обробки даних;

– значна трудомісткість та собівартість процесу розробки аудиторського програмного забезпечення.

Не викликає сумніву користь від застосування комп'ютерних технологій у ході проведення аудиту. Проте сьогодні переважно застосовуються звичайні текстові або табличні редактори, якими користуються для оформлення ділової документації.

Спеціальне програмне забезпечення аудиту – програмні продукти, здатні не лише скоротити час і кошти на проведення перевірок, але й в автоматичному режимі провести детальне вивчення документів і операцій, скласти якісні робочі та підсумкові документи, здійснити економічний аналіз з метою надання рекомендацій щодо стратегії, напрямів і заходів з покращання фінансового стану господарюючого суб'єкта, сьогодні поки що відсутні на вітчизняному ринку.

Головними інструментами в роботі аудитора залишаються програмні продукти Word i Excel, а також бухгалтерські програми (1С: Бухгалтерія, Парус, Галактика та ін.).

Не дивлячись на появу в останні роки ряду

## **ВІСНИК ЖДТУ № 2 (40)** *Економічні науки*

пропозицій щодо створення систем автоматизації аудиту, до цього часу практично не було спроб комп'ютеризувати окремі прийоми контролю, відсутні комплексні розробки у цій галузі. Це ставить аудитора у рамки користування універсальними програмними продуктами, що забезпечують лише прості функції обробки інформації, але контрольного призначення вони, на жаль, не мають.

**Мета дослідження**. Вивчити можливості застосування програмного забезпечення в ході аудиту. Розробити послідовність проведення аудиту в комп'ютерному середовищі з використанням програм загального і проблемно-орієнтованого призначення.

**Виклад основного матеріалу**. Розробка спеціального програмного забезпечення аудиту, яке б могло задовольнити будь-які потреби аудитора, є досить складним процесом. Звичайний програміст цього зробити не може, цей процес потребує об'єднання зусиль фахівців з комп'ютерних технологій та з питань господарського контролю.

Останнім часом у вітчизняній практиці з'являються конкретні пропозиції щодо створення систем автоматизації аудиту. Комп'ютеризація діяльності аудитора дозволяє скоротити час і кошти на проведення перевірок, в автоматичному режимі провести детальне вивчення документів і операцій, скласти якісні підсумкові документи, здійснити економічний аналіз з метою надання рекомендацій щодо стратегії, напрямів і заходів з покращання фінансового стану господарюючого суб'єкта.

Романов А.М. та Б.Є. Одинцов стверджують, що при створенні контрольнодорадчих аудиторських систем потрібно дотримуватися принципу збалансованості. Перед контролюючим аудитом, відповідно, стоять наступні завдання: аудит обліку готової продукції та її реалізації, аудит статутного капіталу і розрахунків з засновниками, аудит розрахунків з оплати праці, аудит обліку затрат на виробництво і калькулювання собівартості продукції, які розподіляються на підзавдання [8, с. 58]. У іншій праці [9] автори

стверджують, що контроль за допомогою комп'ютерної системи може здійснюватися на двох рівнях:

– зіставлення значень показників з різної звітної документації;

– перерахунок найбільш важливих показників (податків, доходів, витрат) і порівняння їх зі звітними.

На їх думку, перший рівень є більш простим і може бути реалізованим одним з наступних способів:

– зіставлення значень показників з документації, яка представляється на вимогу контролюючих організацій, акціонерів або інвесторів;

– зіставлення значень показників з документації, яка відображає глибинні операції виробничо-господарської діяльності.

Вихідною інформацією для реалізації даного рівня служать таблиці, у яких вказуються координати порівнюваних показників і правила перевірки, а також документи з поточною фінансово-бухгалтерською звітністю.

Другий рівень передбачає розробку графи розрахунку показників, що відображає основні характеристики підприємства.

Методика аудиту балансу підприємств, на яких побудовані комплексні КІСП та КСБО, зазнає значних і суттєвих змін, хоча загальна мета аудиту не змінюється.

Комп'ютеризація обліку суттєво впливає на проведення аудиту, однак і сам комп'ютер може стати інструментом аудитора, що дає змогу не тільки скоротити час та заощадити кошти при проведенні аудиту, а й провести більш детальну перевірку і скласти якісний аудиторський висновок.

В аудиторських фірмах персональні комп'ютери можуть використовуватися і активно застосовуються як для проведення аудиту економічних суб'єктів, так і для автоматизації управлінських робіт самої аудиторської організації. При цьому використання комп'ютерів в аудиті навіть без застосування спеціалізованого програмного забезпечення може включати такі види робіт:

– виконання нескладних розрахунків, друк типових форм аудиторських документів, анкет, тестів тощо;

– використання нормативно-правової довідкової бази в електронному вигляді;

– виконання запитів до електронної бази даних, сформованої в КСБО;

– перевірка окремих розрахунків, виконуваних на різних ділянках обліку КСБО;

– формування регістрів бухгалтерського

обліку й альтернативного балансу використанням електронної бази даних клієнта;

– проведення комплексного аналізу фінансового стану економічного суб'єкта.

Виконання запитів до електронної бази даних, сформованої в комп'ютері, може мати наступний вигляд (рис. 1).

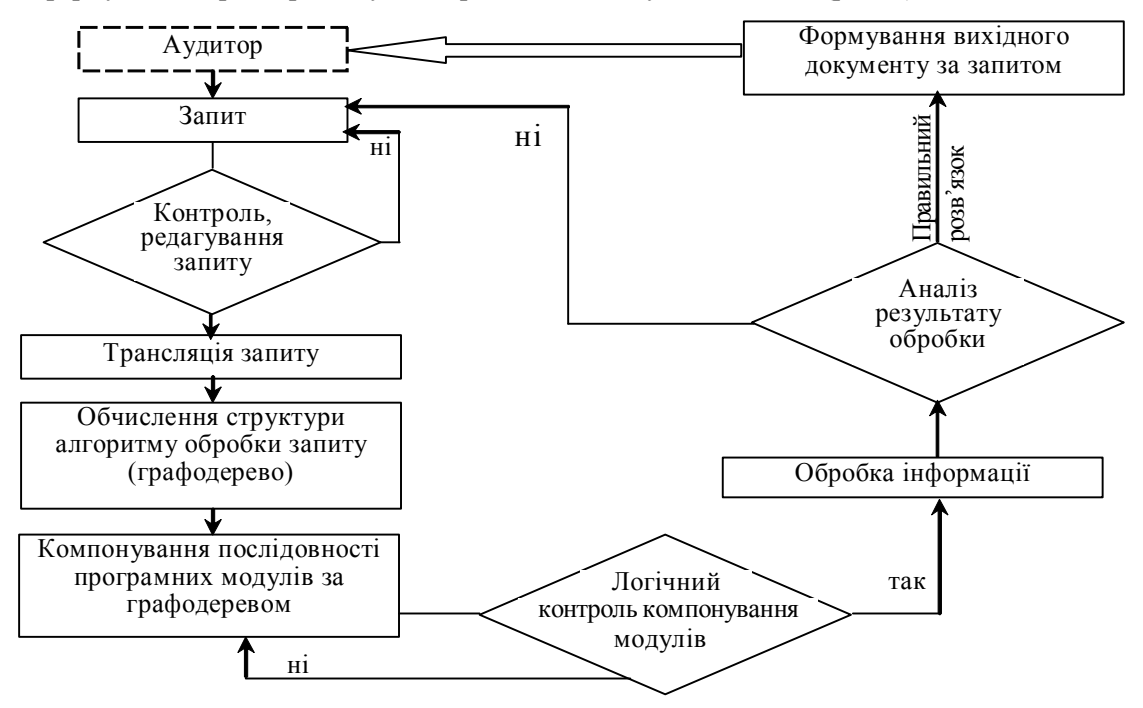

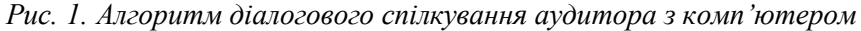

Згідно рис. 1 аудитор формує запит і направляє з автоматизованого робочого місця (АРМ) в комп'ютері, який за спеціальною програмою контролює його коректність і редагує для обробки на комп'ютері. Далі, як видно з поданої структурної схеми алгоритму, здійснюється компонування послідовності програмних модулів, логічний контроль цього компонування, генерація пакета програм обробки даних, включення диспетчера обробки інформації на комп'ютері, аналіз результатів обробки, видача вихідного документа за запитом аудитора.

Використання діалогового режиму спілкування з комп'ютером ґрунтується на формуванні запитів аудитора, тобто вмінні правильно скласти алгоритм і поставити задачу. При цьому необхідно володіти хоча б загальними відомостями про можливості комп'ютерної техніки і програмного забезпечення.

Алгоритмізація – це постановка задачі з контролю для розв'язання на комп'ютері, ведення аудиторських процедур у точному загальноприйнятому режимі, що передбачає процес перетворення вихідних даних у пошуковий результат. Алгоритм – це упорядкована сукупність елементів арифметичних і логічних операцій, записаних будь-якою вихідною мовою (ланцюг математичних формул, структурна схема, запис універсальною алгоритмічною мовою), виконання яких дає змогу розв'язати відповідну задачу.

Міжнародними стандартами аудиту розроблено рекомендації щодо ведення робочої і звітної документації, які передбачають ведення вручну записів у чернетках, потім переписування у звіт, висновок тощо. За такою ж схемою працюють й українські аудитори. В сучасних умовах функціонують техноробочі

## **ВІСНИК ЖДТУ № 2 (40)** *Економічні науки*

програми різних версій, орієнтовані на виконання аудиторських досліджень на персональному комп'ютері.

Виявлені аудитором недоліки у діяльності підприємства, яке перевіряється, за стандартними програмами обробляються і узагальнюються відповідно до завдання, поставленого замовником. Зокрема, на персональному комп'ютері можуть вирішуватись такі аудиторські завдання:

– розрахунок природного убутку товарноматеріальних цінностей за місцями їх зберігання і матеріально відповідальними особами; обробка документів з інвентаризації матеріалів, виявлення пересортування, нестач і лишків по всій номенклатурі товарів і матеріалів, залік нестач лишками однорідних номенклатур у однієї матеріально відповідальної особи за той же період їх використання; дотримання правил зберігання та використання грошово-валютних коштів, кошторису витрат у торгівельній сфері діяльності;

– визначення результатів фінансовогосподарської діяльності суб'єктів; виявлення фінансового стану суб'єкта господарювання – фінансової стабільності, платоспроможності, рентабельності, використання основного і оборотного капіталу, запобігання фінансовому ризику і банкрутству тощо.

У зв'язку з широким застосуванням комп'ютерних технологій та інформаційних мереж і систем у бізнесі та бухгалтерському обліку перед аудиторами постало завдання пристосування технології своєї роботи або

навіть значної її зміни з використанням спеціальних методів і комп'ютерних програм при проведенні аудиту фінансової звітності підприємств, які застосовують автоматизовані фінансово-облікові системи. На жаль, не зважаючи на беззаперечну актуальність проблем, пов'язаних із застосуванням комп'ютерних технологій в аудиті, українські автори не приділяють їм належної уваги.

Зосередимо увагу на практичних аспектах комп'ютеризації аудиту. Комп'ютерні інформаційні технології в аудиті можна застосовувати у наступних випадках:

1) під час проведення аудиту балансу підприємств, що використовують комп'ютерні облікові системи (в ході перевірки балансу, взаємоув'язки показників звітності, розрахунку фінансових коефіцієнтів і аналізу фінансового стану господарюючого суб'єкта, що перевіряється);

2) під час використання аудиторами в своїй діяльності комп'ютерів і відповідного програмного забезпечення (для проведення перевірки змісту господарських операцій, перевірки достовірності облікових даних, порівняння їх з фактичними показниками, здійснення аналізу, документального оформлення виявлених відхилень).

У першому випадку аудит може проводитись як із застосуванням інформаційних технологій, так і без них, а в другому випадку із застосування як паперових, так і автоматизованих облікових систем (рис. 2).

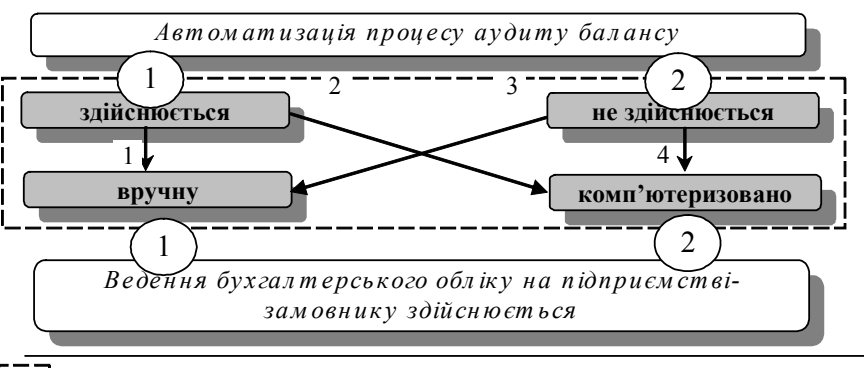

– варіанти застосування інформаційних технологій в процесі аудиту балансу

*Рис. 2. Застосування інформаційних технологій в процесі аудиту балансу*

Програмні засоби можуть використовуватись для перевірки змісту комп'ютерних файлів підприємств і дозволяють здійснити: перевірку та аналіз записів на основі критеріїв їх якості, повноти, відповідності і правильності; перевірку виконаних розрахунків; співставлення даних різних файлів з метою виявлення невідповідностей у показниках; отримання статистичної і нестатистичної вибірки даних при застосуванні вибіркового способу дослідження; доступ до даних, що зберігаються лише на електронних носіях, впорядкування, групування і сортування показників за різними ознаками (датою, сумою, алфавітом, змістом).

Перевірочні (контрольні) дані використовуються аудитором з метою перевірки фактичних показників підприємства або ж контрольних даних. Контрольні дані вводяться до системи обробки з метою перевірки правильності функціонування програмного забезпечення бухгалтерського обліку підприємства. Аудитору бажано мати набір даних і заздалегідь визначені на їх основі результати (контрольні приклади). Контрольні дані, як правило, мають невеликий обсяг і не вимагають багатогодинного введення їх до системи підприємства, але при цьому охоплюють якомога більший спектр видів господарських операцій.

Перевірка комп'ютерної системи обробки даних господарюючого суб'єкта із заздалегідь підготовленими контрольними прикладами, як показує практика, є більш ефективною у порівнянні з перевіркою на основі даних самого підприємства. Однак застосування перевірочних даних аудитором вимагає узгодження з керівництвом підприємства і не повинно заважати його нормальній роботі. Автоматизоване виконання прийомів аудиту вимагає наявності відповідного програмного забезпечення.

При комп'ютеризації аудиторської діяльності найбільша проблема полягає у необхідності приведення даних, що перевіряються, до формату, який

сприймається програмою аудитора. Та формалізація, що здійснюється в стандартах аудиту недостатньо відображає такий творчий процес, як аудит, таким чином, щоб у підсумку мати алгоритми для комп'ютерної автоматизації, і при цьому не втратити якість перевірок.

На сьогодні програмне забезпечення аудиторської діяльності може бути представлено двома основними групами: пакетами прикладних програм загального і проблемно-орієнтованого призначення; спеціалізованими інформаційними системами контролю. Ці програми забезпечують повну або часткову автоматизацію робіт, пов'язаних з оформленням документів, таблиць, пошук інформації нормативно-правового характеру, ведення бухгалтерського обліку, забезпечення документообігу, здійснення економічних розрахунків, виконання управлінських функцій та інших.

Очевидним є те, що в діяльності аудитора виникає потреба у застосуванні можливостей кожної з наведених груп програмних продуктів, особливе значення при цьому мають правові бази даних, бухгалтерські програми і програми економічного аналізу. Проте жоден з суб'єктів аудиторської діяльності не може придбати усі необхідні програмні продукти – це є економічно невиправданим.

Послідовність проведення аудиту в комп'ютерному середовищі з використанням програм загального і проблемноорієнтованого призначення можна зобразити таким чином (рис. 3).

Аудитор в процесі проведенні аудиту може виявити причини виникнення помилок в звітності різного рівня та різного призначення. Проконтролювати облікові записи можна завдяки створенню паралельних інформаційних потоків, що контролюють один одного та забезпечують достовірність облікових даних. Це забезпечить своєчасне виявлення відхилень, після чого аудитор працюватиме не з усім інформаційним масивом, а тільки з цими

## **ВІСНИК ЖДТУ № 2 (40)** *Економічні науки*

відхиленнями. В даному випадку електронний обліковий регістр (журнал операцій) не виправляється, а зберігається в невиправленому вигляді.

Всі помилки, які виникають при наступній роботі з регістром, або виправляються бухгалтером в самому регістрі, або фіксуються ним в окремому журналі виправлення помилок, який згодом переглядає аудитор. Отже, протягом всього облікового циклу (як правило, місяця) дані,

зафіксовані в запам'ятовуючому пристрої комп'ютера, не виправляються. По закінченні місяця бухгалтер отримує два регістри по кожній ділянці роботи безперервний, суцільний основний регістр, що містить помилкові записи, скоригований, який містить виправлення. В цьому випадку залишається "слід", який чітко показує всі виправлення, здійснені бухгалтером.

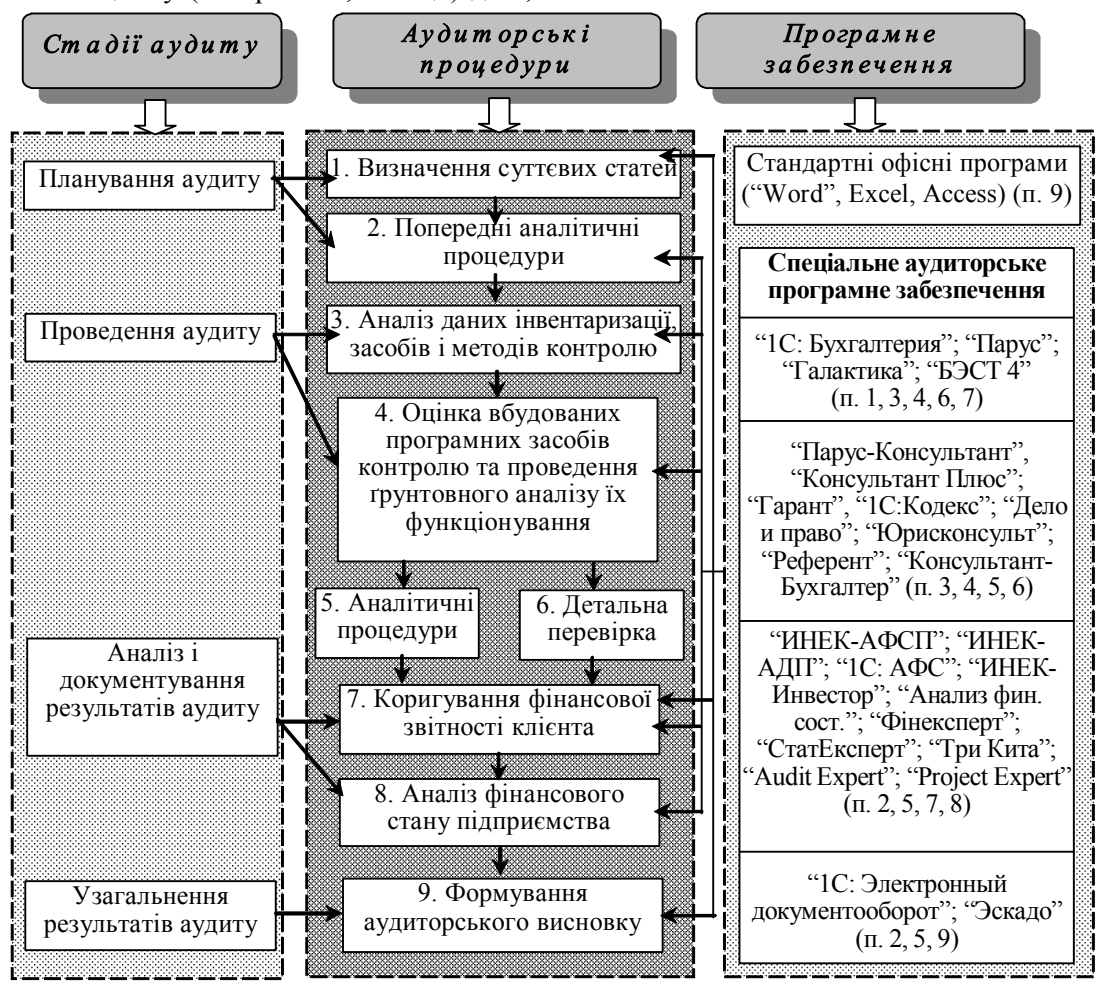

*Рис. 3. Послідовність проведення аудиту балансу в комп'ютерному середовищі*

З метою ідентифікації і відбору бухгалтерських проводок при проведенні аудиту, а також для вибору належного методу перевірки документів-підстав для цих обраних елементів, аудитор розглядає процес складання фінансової звітності суб'єкта господарювання і тип підтверджень, які можуть бути одержані, для багатьох підприємств порядок обробки включає комбінацію ручних і автоматизованих етапів та процедур. Так само обробка бухгалтерських проводок може включати як ручні, так і автоматизовані процедури і засоби контролю.

Більшість сучасних комп'ютерних облікових систем розраховані на спільну роботу бухгалтерів в мережі. Комп'ютерні системи більш відкриті для доступу до даних, тому в них повинні чітко розмежовуватись повноваження і права доступу до інформації, а також введена система захисту від несанкціонованого доступу.

Аудитор зобов'язаний виявити слабкі місця контролю інформаційної системи –

розглянути як апаратні, так і програмні засоби контролю, а також організаційні заходи, наприклад перевірку цілісності даних і відсутність комп'ютерних вірусів.

**Висновки та перспективи подальших досліджень**. Комп'ютеризація аудиту є досить складним питанням і передбачає побудову комп'ютерних контролюючих систем в економіці. На жаль, на сьогодні практично відсутні теоретичні рішення в області комп'ютеризації контролю як такого, адже це вимагає перегляду основ автоматизації прийомів і способів його здійснення.

Враховуючи необхідність у комплексній або хоча б частковій комп'ютеризації аудиторської діяльності, відсутність належних розробок в цій галузі, а також наші позиції щодо необхідності комп'ютеризувати частину робіт з організації і проведення перевірки, документального оформлення процесу і результатів контролю, рекомендуємо розробити систему комплексної автоматизації аудиторської діяльності, яка б враховувала переваги і недоліки існуючих моделей автоматизації аудиторської діяльності і поєднувала відомі елементи програм та їх взаємні зв'язки.

Застосування комп'ютерних технологій вимагає вирішення таких проблемних питань: 1) з якої ділянки обліку почати, перевірку, в якому напрямі її продовжувати і де закінчити, що гарантувало б мінімальну ймовірність пропуску відхилень в обліку господарюючого суб'єкта; 2) якою є надійність формалізованих прийомів контролю, що застосовуються в ході перевірки; 3) які способи і прийоми перевірки слід застосовувати в тому чи іншому випадку; 4) який підхід (індуктивний чи дедуктивний) застосовувати в ході перевірки; 5) як узагальнювати отримані результати і як враховувати їх вплив на прийняття рішень за наслідками аудиту.

Не зважаючи на подальший розвиток програмного забезпечення, операції організаційно-інструктивного характеру, спостереження, оцінка дій посадових осіб, отримання роз'яснень, довідок тощо вимагають творчих зусиль аудитора, тому їх

важко автоматизувати за допомогою технічних засобів.

### **Список використаної літератури:**

1. *Бардаш С.В.* Інвентаризація: теорія, практика, комп'ютеризація. – Житомир: ЖІТІ,  $1999. - 372$  c.

2. *Білуха М.Т.* Аудит у бізнесі: Посібник для бізнесменів. – Дніпропетровськ: "Преском", 1994. – 240 с.

3. *Бутинець Ф.Ф.* Аудит і ревізія господарської діяльності. – Житомир: ЖІТІ,  $2001 - 416$  c.

4. *Давидов Г.М.* Аудит: Навч. посіб. – 2-ге вид., перероб. і доп. – Т-во "Знання", КОО,  $2001 - 363$  c.

5. *Завгородній В.П.* Автоматизація бухгалтерського обліку, контролю, аналізу і аудиту. – К.: А.С.К., 1998. – 768 с.

6. *Ильин Н.И.* Бухгалтерский учет в потребительской кооперации. Учебник для студентов учетно-экономических специальностей кооперативних институтов. – М.: Экономика, 1966. – 560 с.

7. *Кулаковська Л.П.* Основи аудиту. – К.: Каравела; Л.: Новий світ, 2002. – 500 с.

8. *Романов А.Н., Одинцов Б.Е.* Автоматизация аудита. – М.: Аудит, ЮНИТИ,  $1999. - 336$  c., c. 58

9. *Романов А.Н., Одинцов Б.Е.* Компьютеризация аудиторской деятельности: Учебн. пособие для вузов. – М.: Аудит, ЮНИТИ, 1996. – 270 с.

10. *Скобара В.В., Скобара В.В.* Возможности EXCEL 7.0 для аудитора и бухгалтера. – 1998. – 208 с.

11. *Усач Б.Ф.* Аудит: Навч. посібник. – 2 ге вид. – К.: Знання-Прес, 2003. – 223 с.

СУШКО Дмитро Сергійович – аспірант Державної академії статистики, обліку та аудиту

Наукові інтереси:

– теорія бухгалтерського обліку;

– теорія та практика аудиту